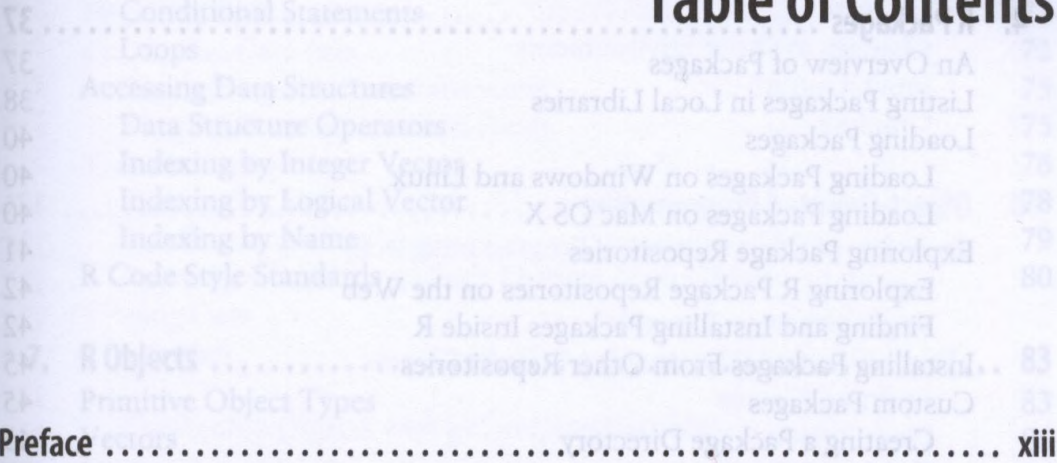

### Part I. R Basics

#### Part II. The R Language

**Table of Contents**

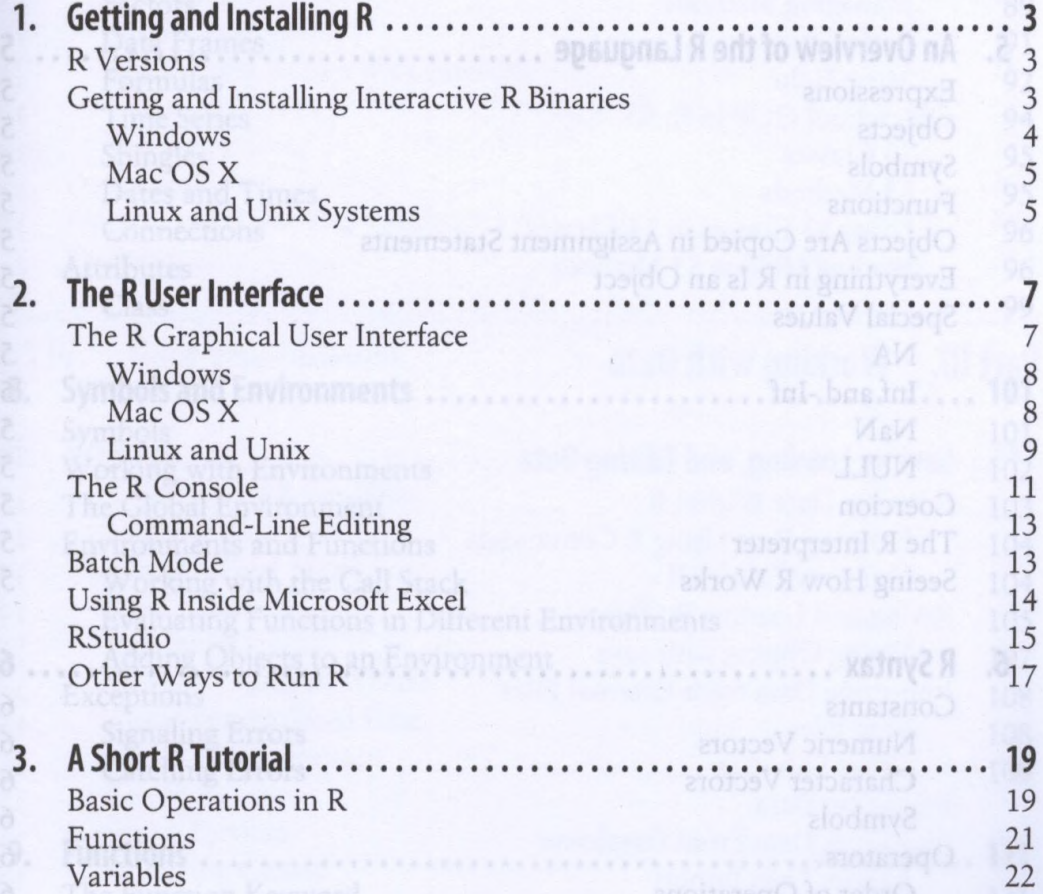

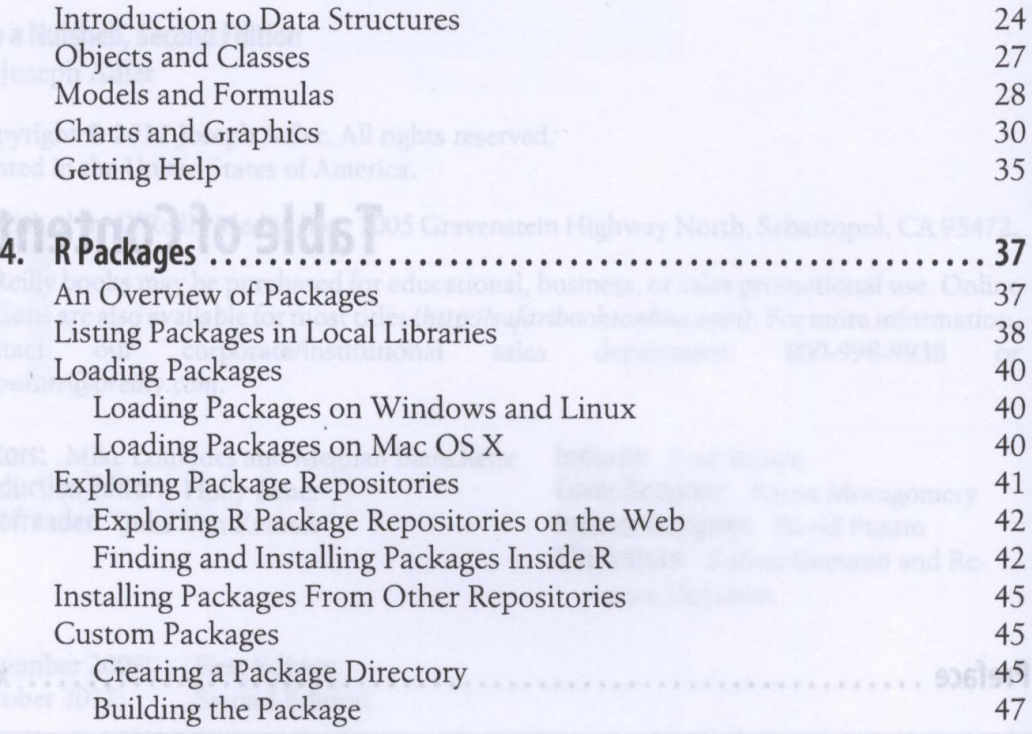

## Part II. The R Language

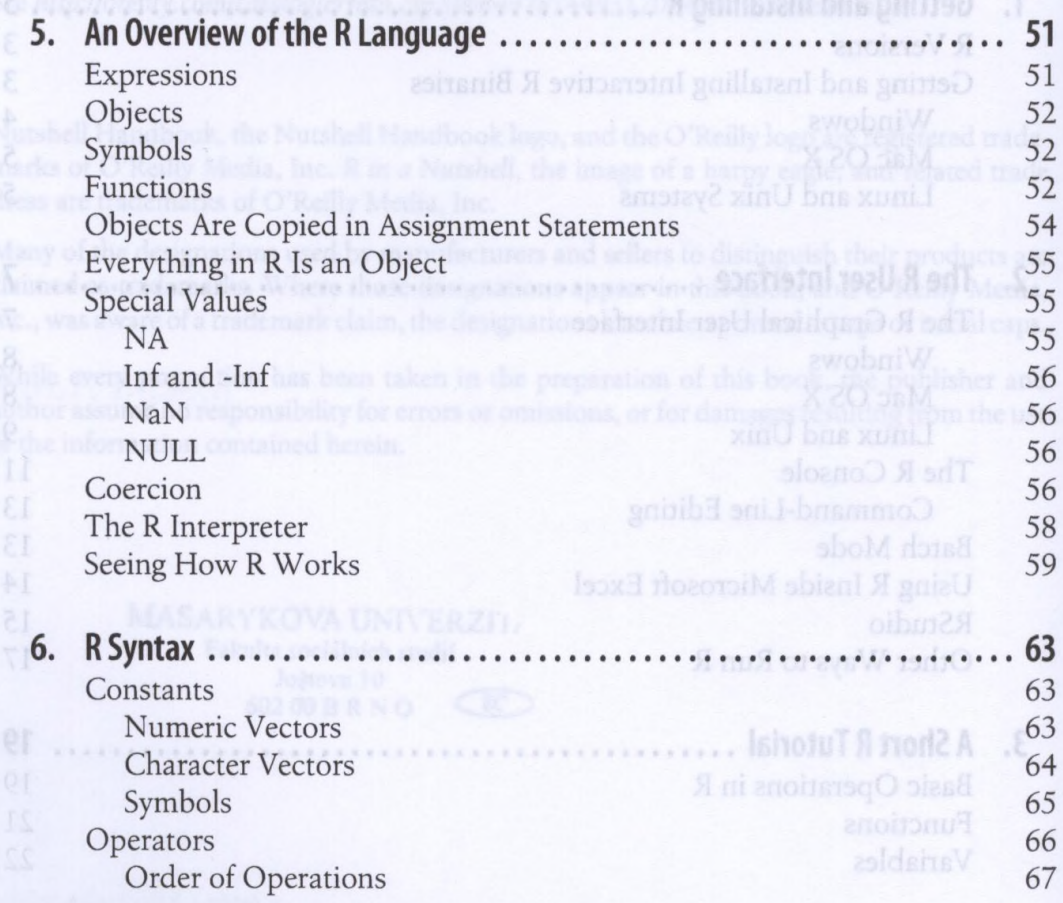

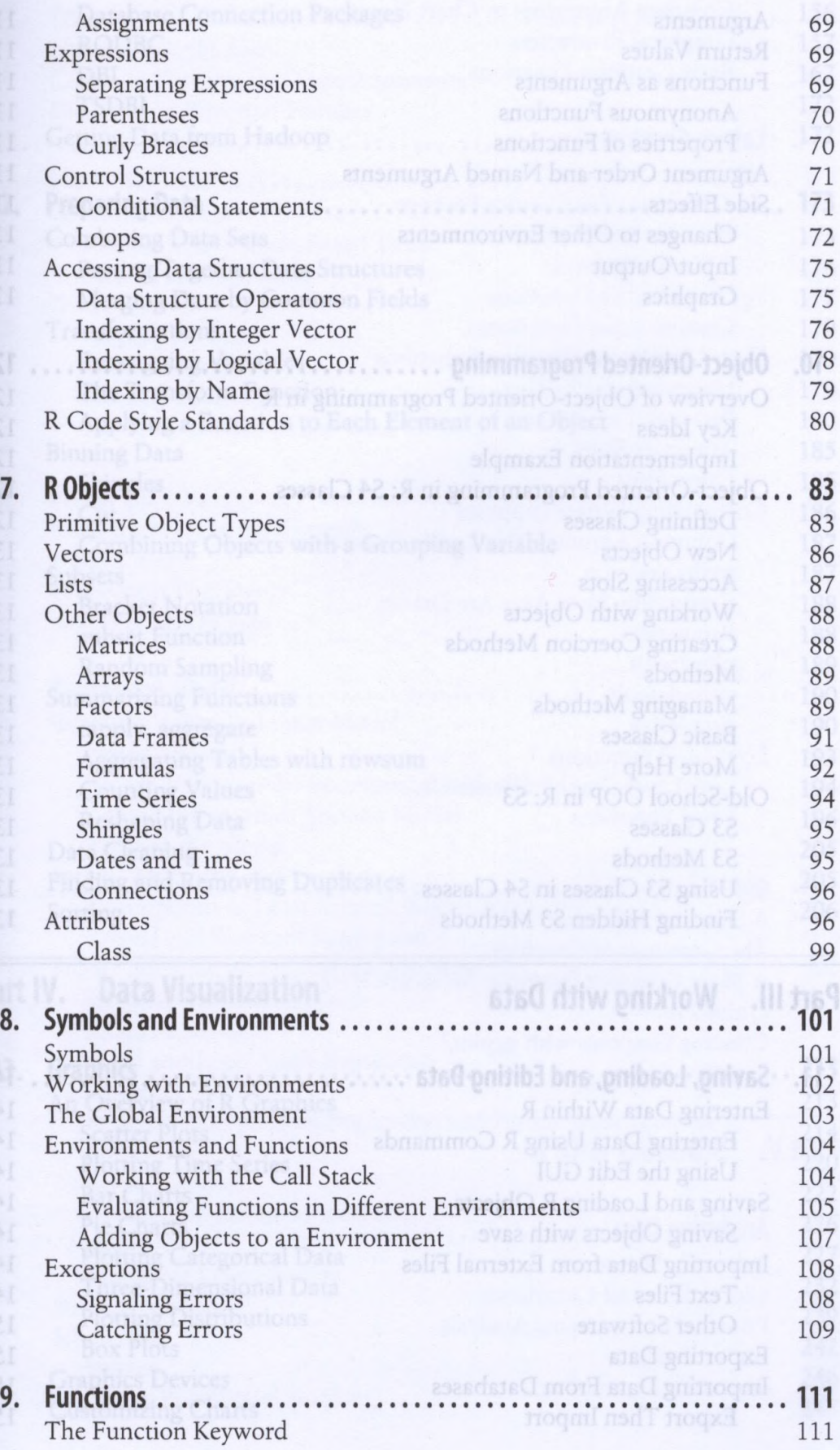

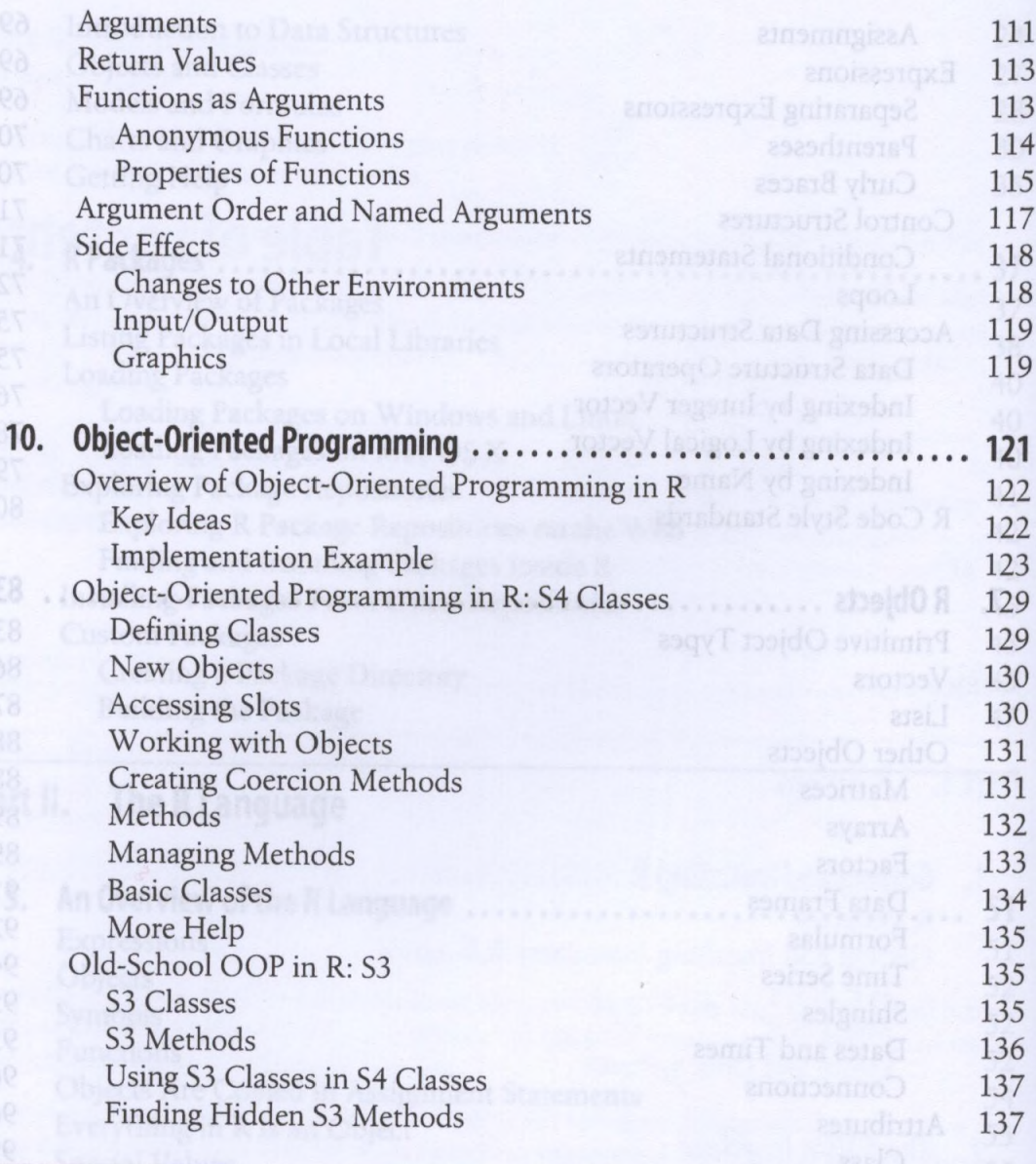

# Part III. Working with Data

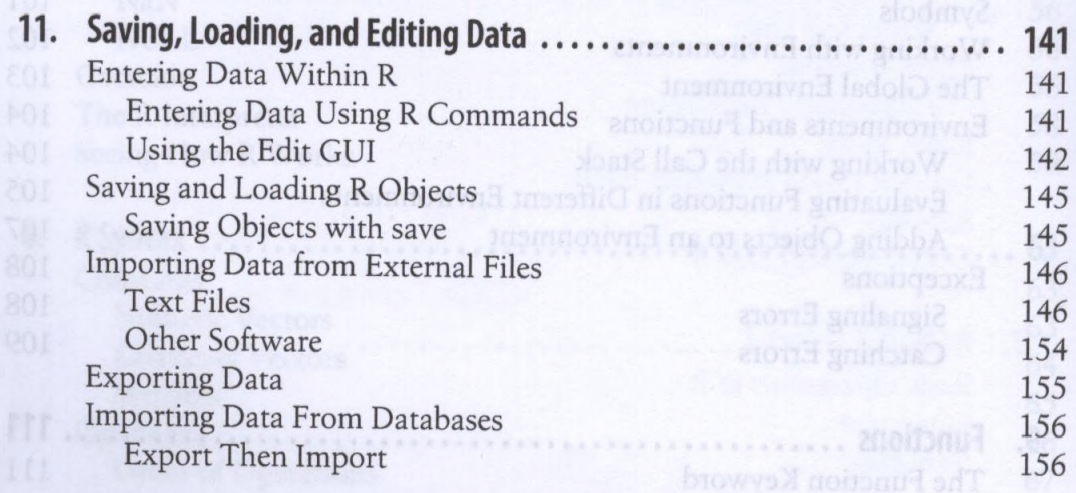

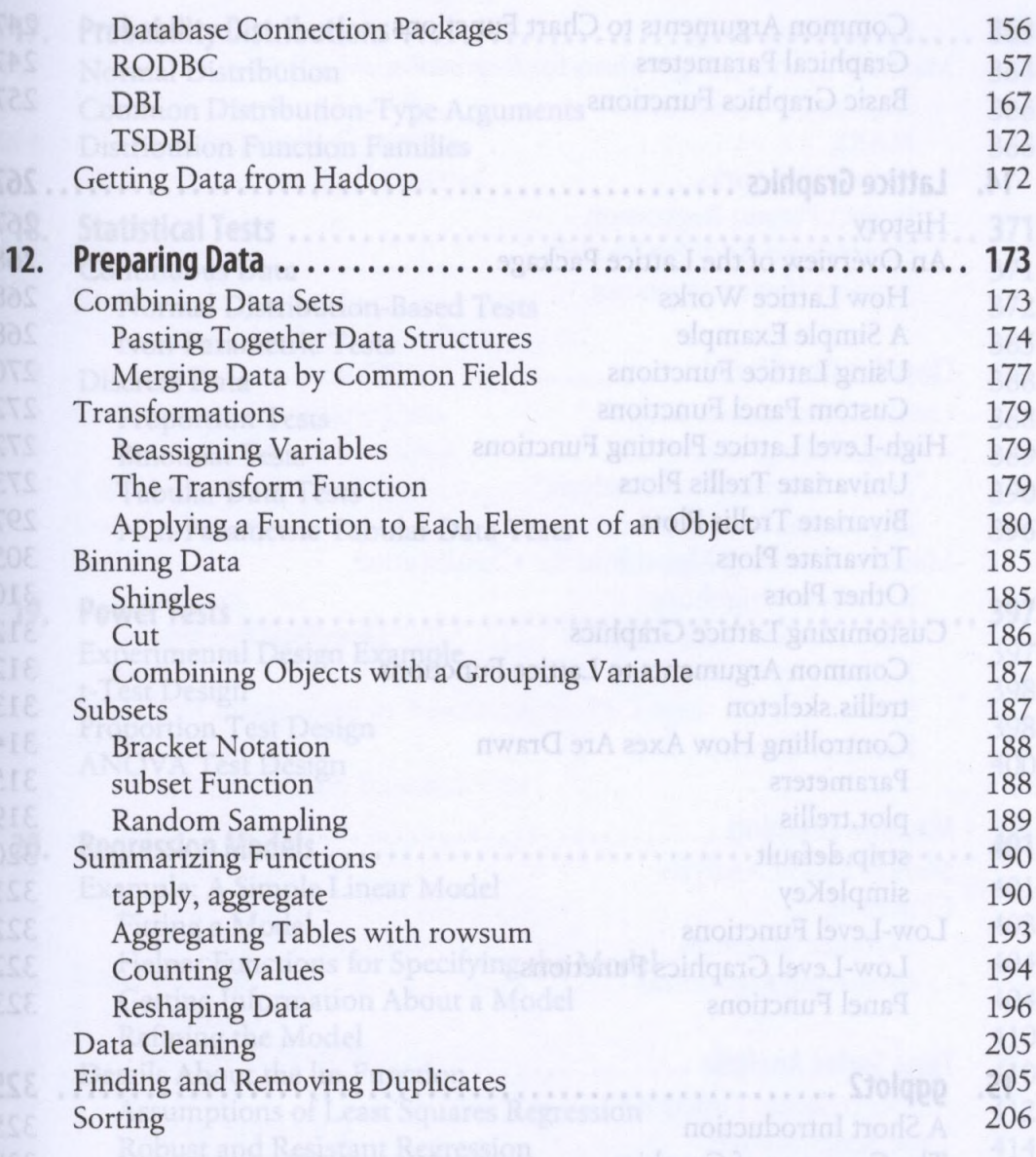

## Part IV. Data Visualization and an advantagement walgmon and A

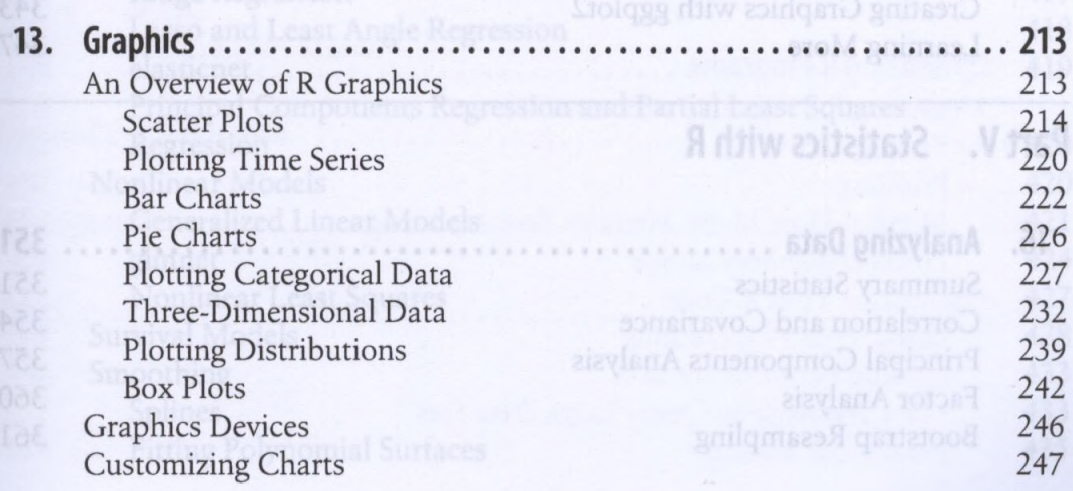

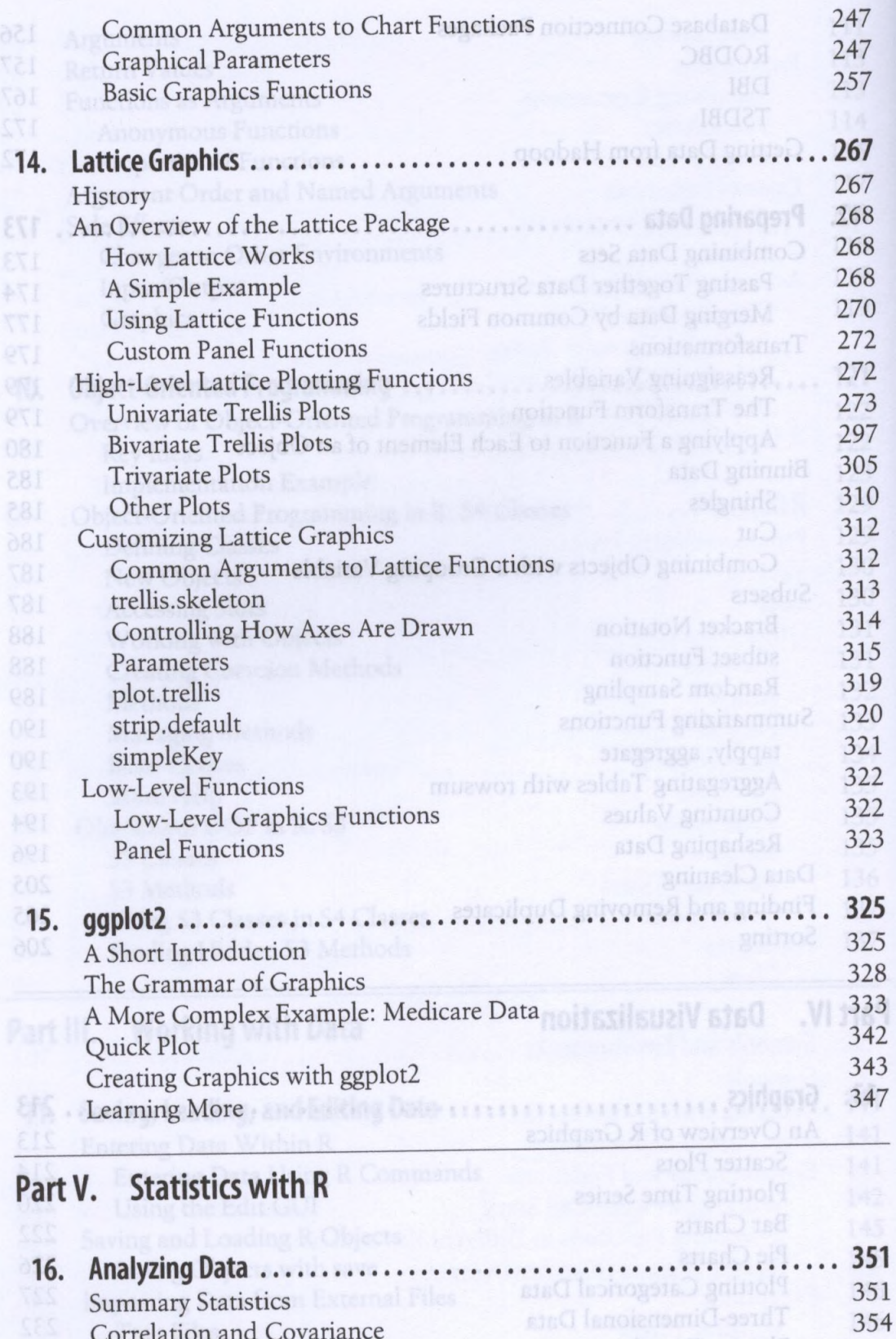

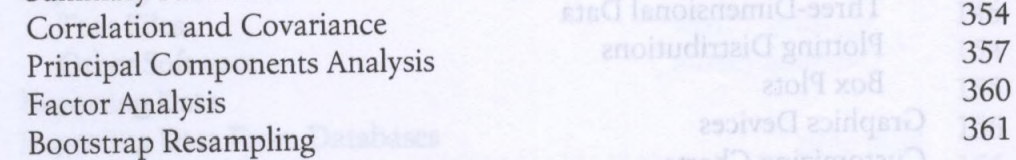

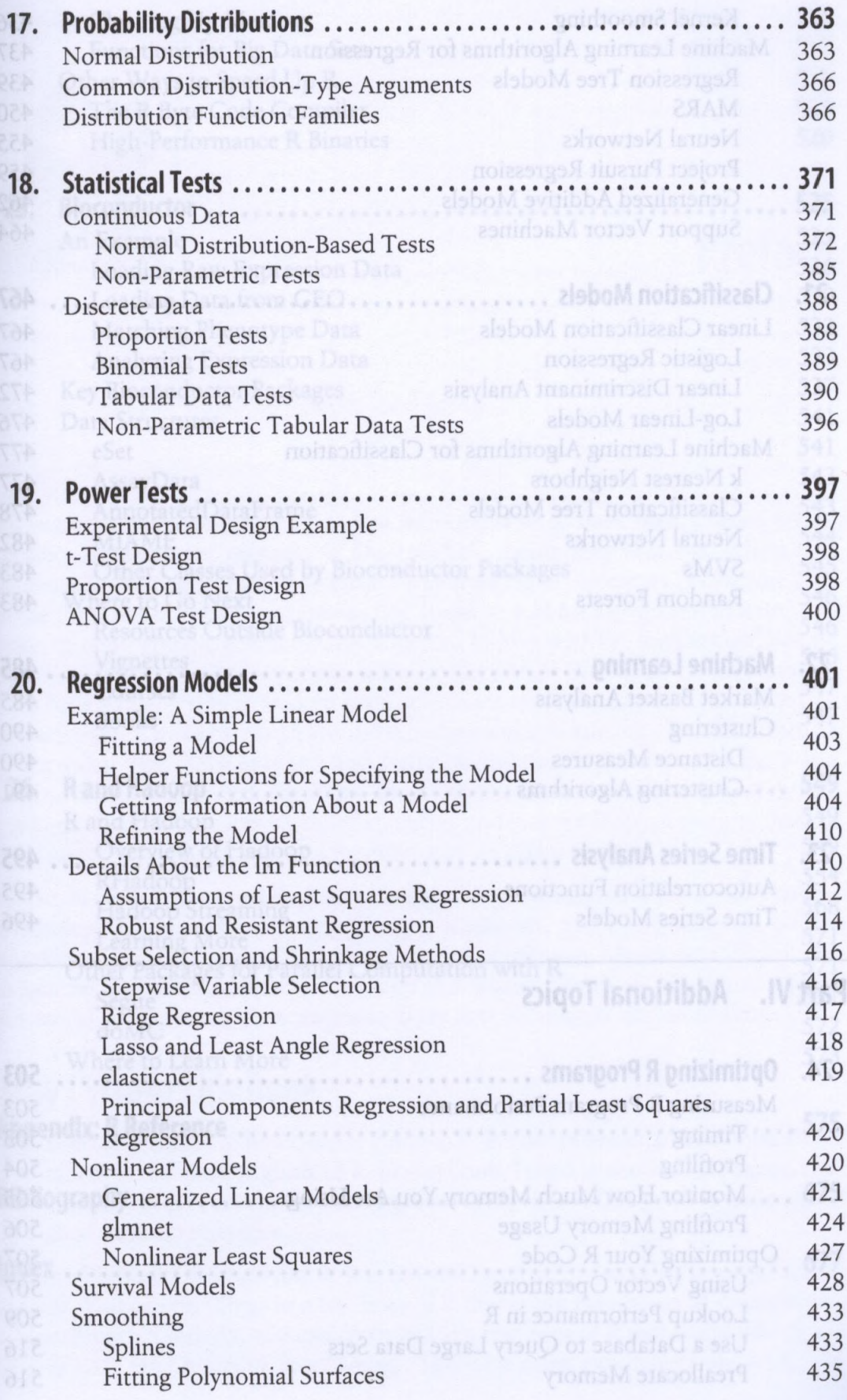

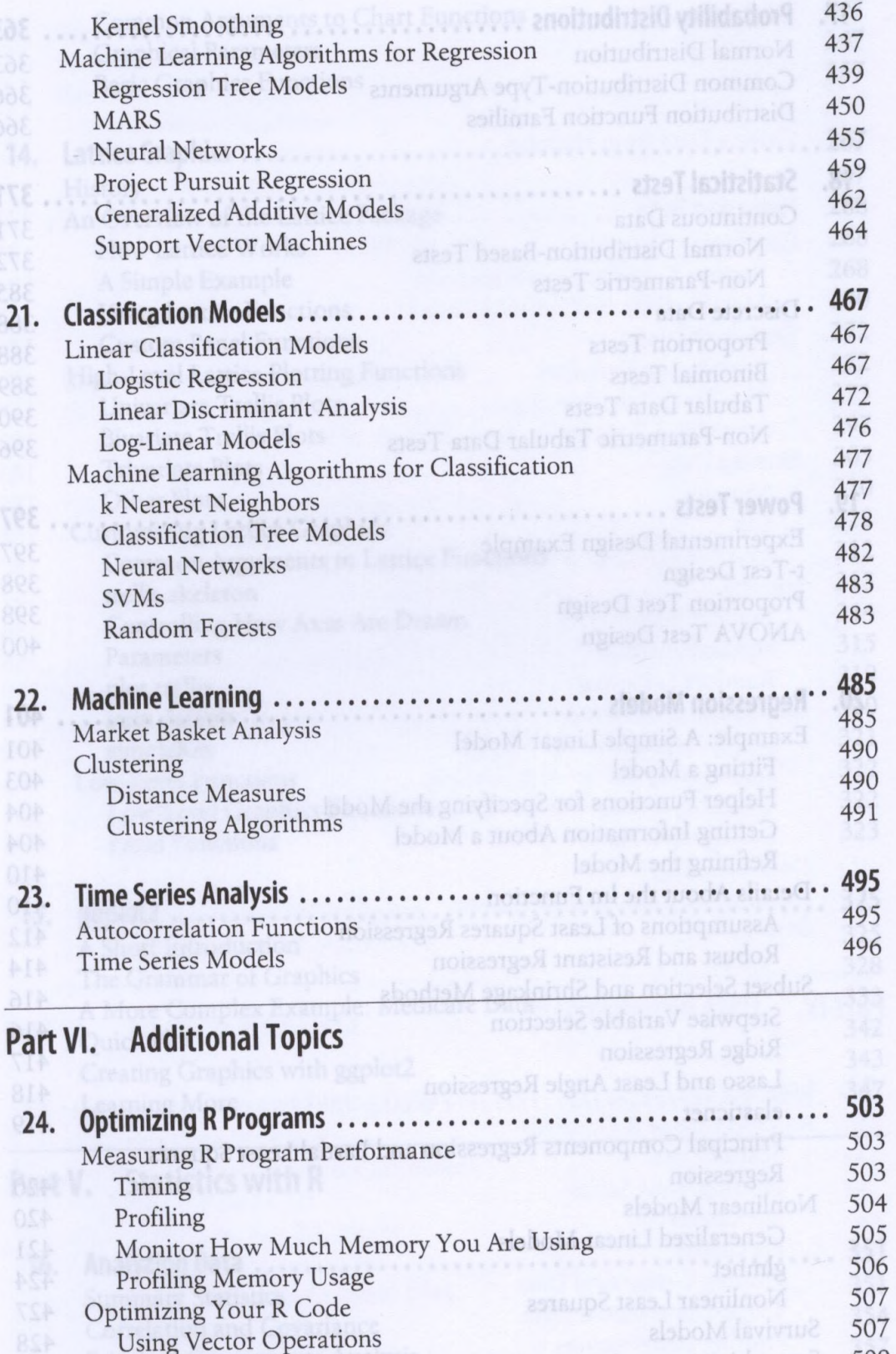

509 516 516

Lookup Performance in R Use a Database to Query Large Data Sets Preallocate Memory

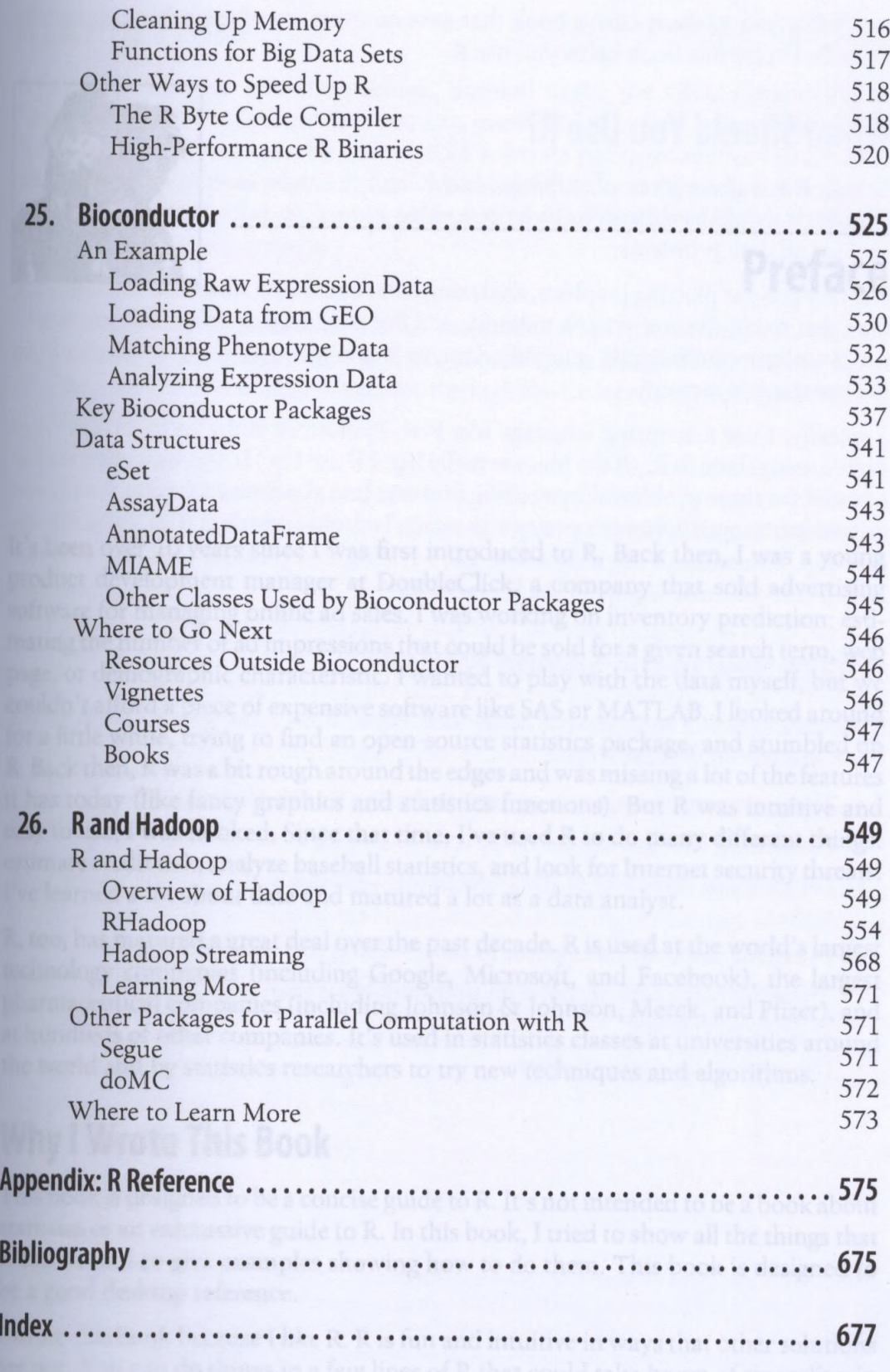